BOYLAN\_MULTIPLE\_MYELOMA\_C\_D\_UP

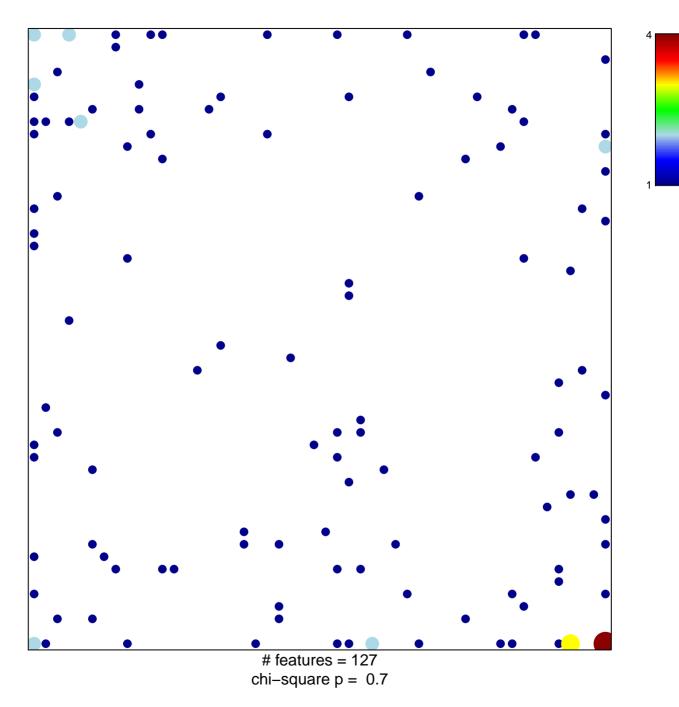

## BOYLAN\_MULTIPLE\_MYELOMA\_C\_D\_UP

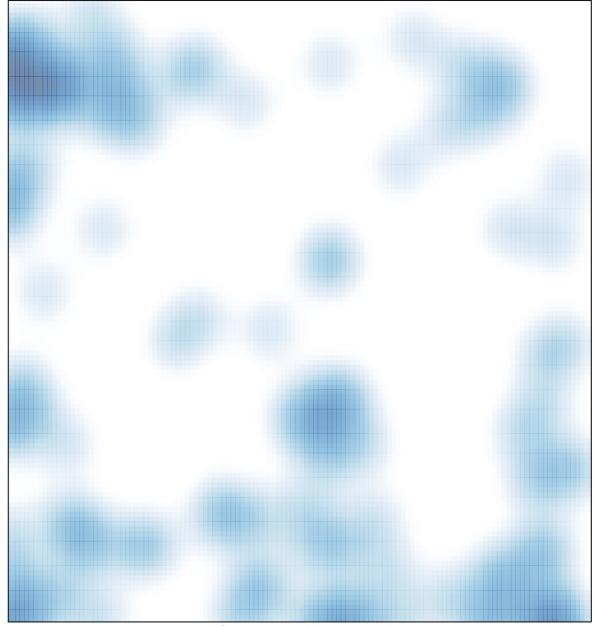

# features = 127 , max = 4